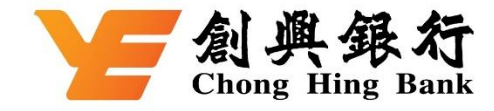

## **How to add your Chong Hing UnionPay Dual Currency Cedit Card to the UnionPay App**

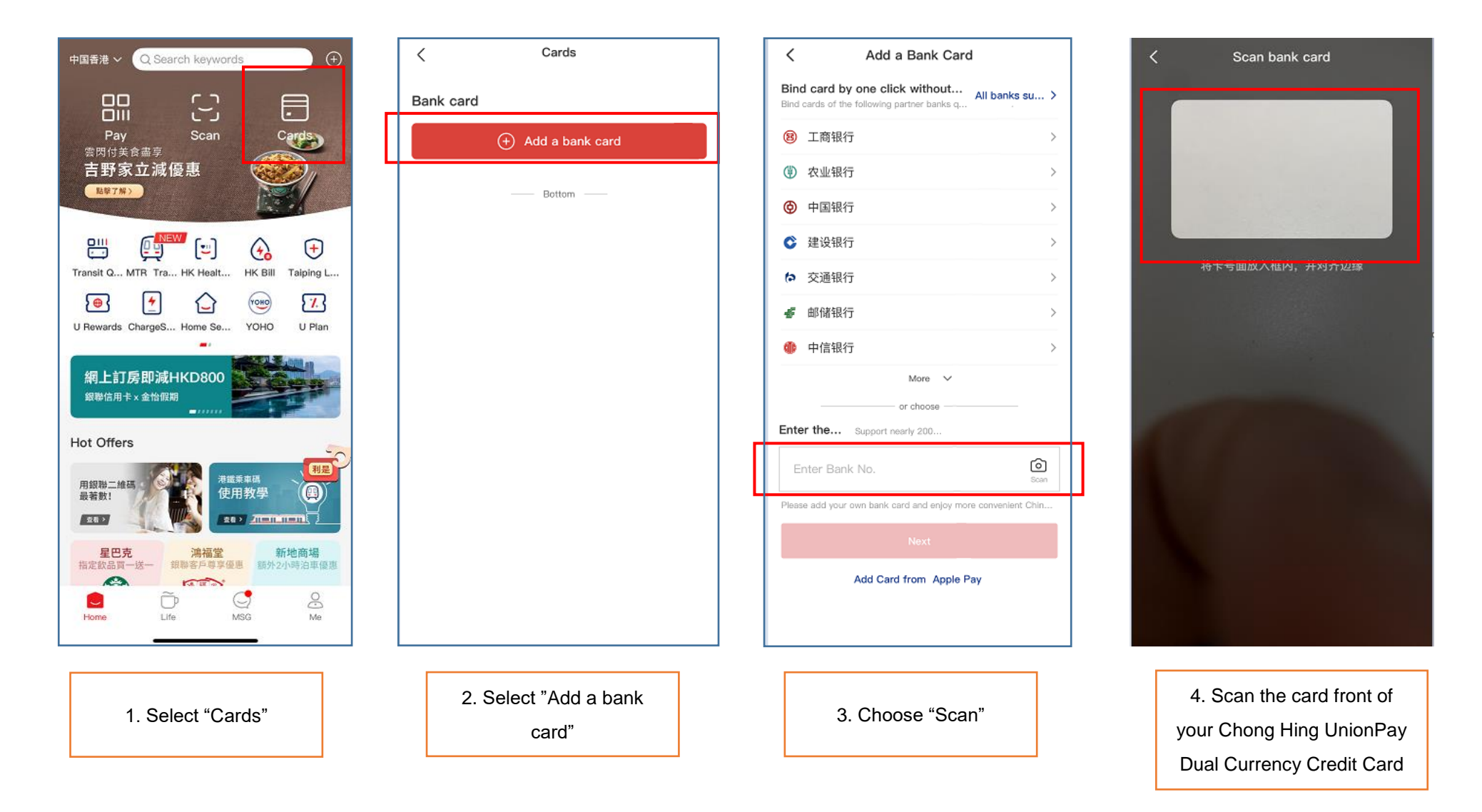

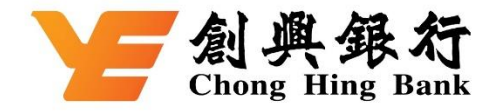

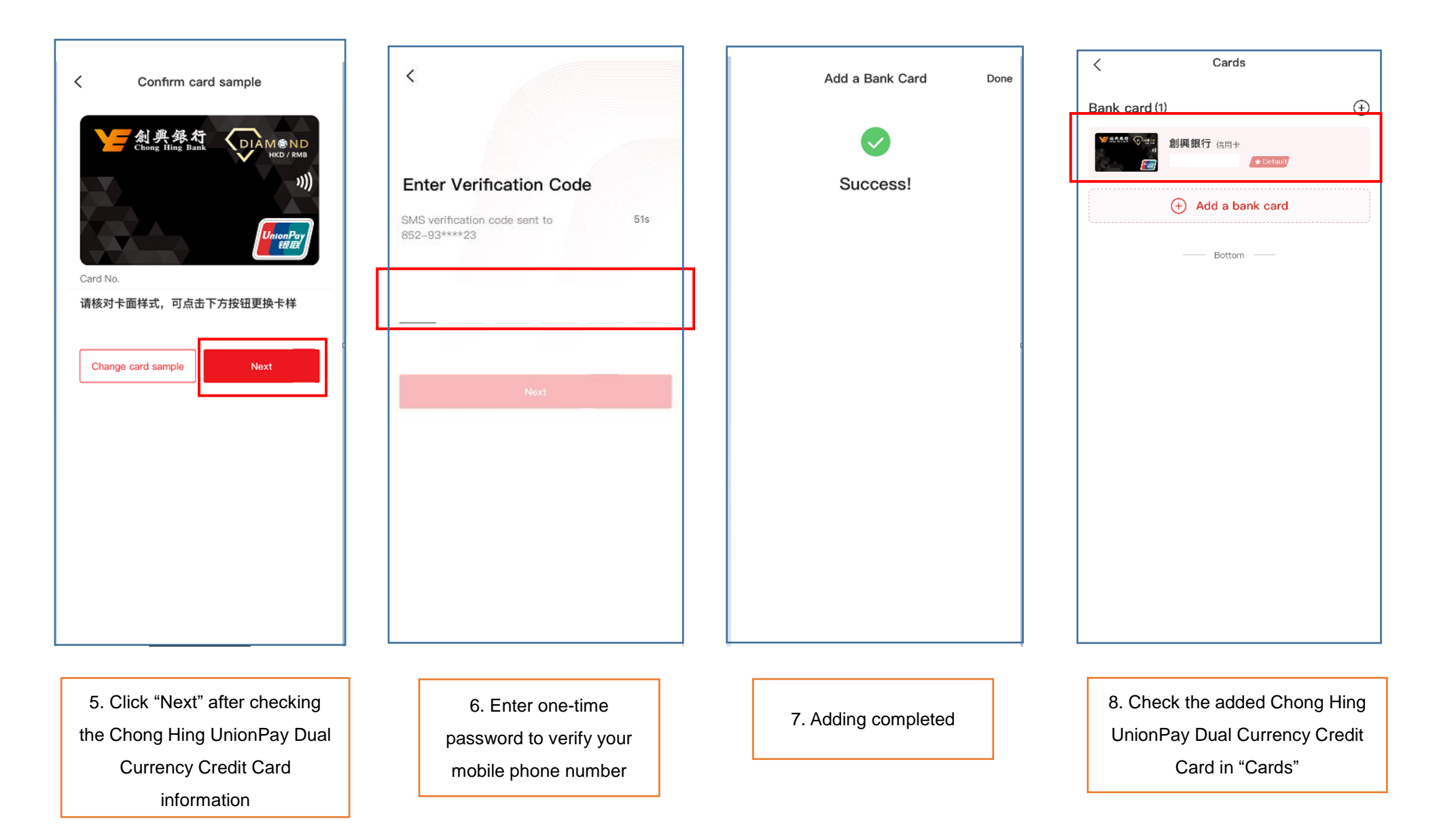